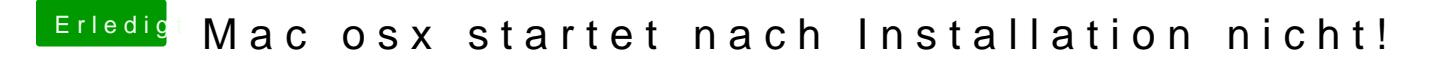

Beitrag von Wege2003 vom 7. Dezember 2018, 18:17

wie kann ich das system auf der platte booten bin noch ein anfänger wie fun